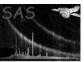

### odfParamCreator

June 2, 2019

#### Abstract

**odfParamCreator** is a task that creates and XML file with all the information needed to run **xmmextractor** task. The XML output file contains information about all exposures of all the instruments in a given ODF. As we said before, the output of this task is the input of **xmmextractor**. The characteristic of the XML file is described below.

## 1 Instruments/Modes

| Instrument | Mode                    |
|------------|-------------------------|
| EPIC MOS   | IMAGING, TIMING         |
| EPIC PN    | IMAGING, TIMING, BURST  |
| RGS        | SPECTROSCOPY, HIGH TIM- |
|            | ING                     |
| OM         | FAST                    |

### 2 Use

| pipeline processing  | no  |  |
|----------------------|-----|--|
| interactive analysis | yes |  |

# 3 Description

**odfParamCreator** is a task that extract information of all the exposures for a given ODF and creates an XML file that it is the input file for **xmmextractor**.

The XML file has two main blocks: **<OBSERVATION>** and **<NSTRUMENT>**:

Within the **<OBSERVATION>** block **odfParamCreator** store the following information:

- analysisoption: Data processing level
- epicsrc: source coordinates for EPIC exposures

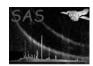

### XMM-Newton Science Analysis System

Page: 2

• ra: RA for EPIC exposures

• dec: DEC for EPIC exposures

• sourcename: Source name

• **obsid**: Observation ID

• EPN: Enable EPN analysis

EMOS1: Enable EMOS1 analysis
EMOS2: Enable EMOS2 analysis

RGS1: Enable RGS1 analysis RGS2: Enable RGS2 analysis

• OM: Enable OM analysis

Following the **OBSERVATION**> block we have the **EXPOSURE**> block. **odfParamCreator** generates one **EXPOSURE**> block per instrument. The **EXPOSURE**> tag gives information about the exposure mode, id, duration and a switch to enable or disable the analysis of this exposure. **EXPOSURE**> block is made up of **PRODUCT**> blocks. Each **PRODUCT**> executes a certain number of SAS tasks to produce;

- EventList
- GTIFiltering
- edetectchain
- pileup checking
- spectra
- lightcurve

Each of these **PRODUCT**> blocks contain the SAS task to be executed and some parameteres for each task.

### 4 Parameters

This section documents the parameters recognized by this task (if any).

| Parameter Mand | Type | Default | Constraints |
|----------------|------|---------|-------------|
|----------------|------|---------|-------------|

| ${\bf output File Name}$ | yes | string |  |
|--------------------------|-----|--------|--|

Name of the output file name.

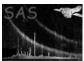

#### Page: 3

## 5 Errors

This section documents warnings and errors generated by this task (if any). Note that warnings and errors can also be generated in the SAS infrastructure libraries, in which case they would not be documented here. Refer to the index of all errors and warnings available in the HTML version of the SAS documentation.

(error)

## References